# **ECE 341 - Test #2b**

Continuous Probability

Open-Book, Open Notes. Calculators, Matlab, Tarot cards allowed. Just not other people.

# **1. Continuous PDF Test - Do Not Post**

Determine the moment generating function (i.e. LaPlace transform) that corresponds to the following pdf.

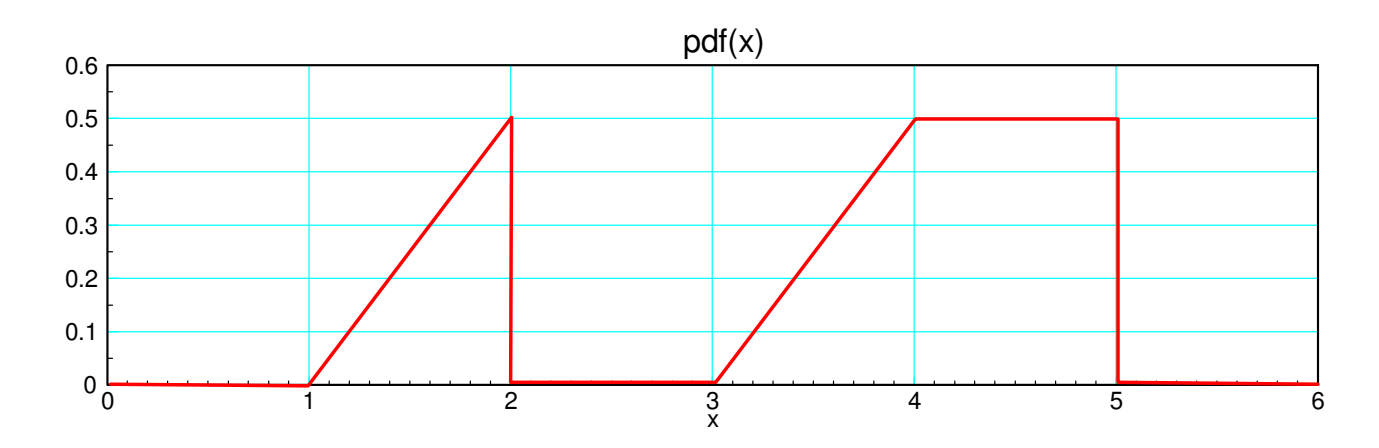

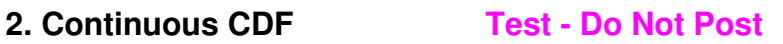

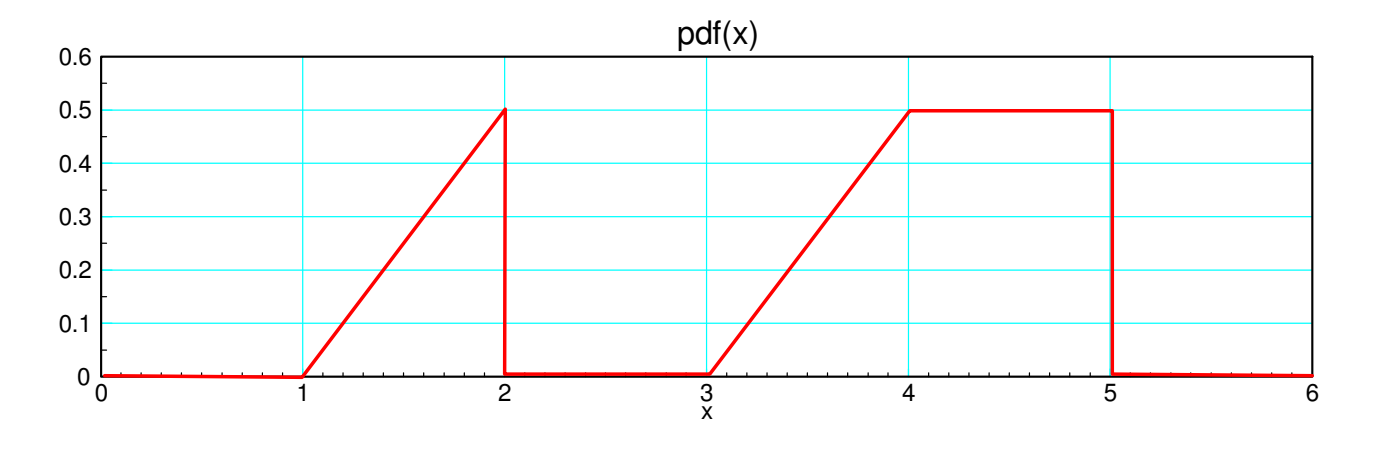

a) Determine the cumulative density function (cdf) that corresponds to the above pdf.

b) In Matlab, generate 5 random numbers between 0 and 1 (rand function).

Determine x that corresponds to each random number using the cdf.

# **3. Uniform Distribution Test - Do Not Post**

Let

- $\bullet$  A be a uniform distribution over the range of  $(0, 4)$ ,
- $\cdot$  B be a uniform distribution over the range of  $(0, 5)$ , and
- $\cdot$  C be a uniform distribution over the range of (0,6).
- Y be the sum:  $Y = A + B + C$

a) Determine the pdf of Y

b) Determine the probability that  $Y > 13$ 

## **4. Central Limit Theorem Test - Do Not Post**

Let

- A be a uniform distribution over the range of  $(0, 4)$ ,
- $\cdot$  B be a uniform distribution over the range of  $(0, 5)$ , and
- $\cdot$  C be a uniform distribution over the range of (0,6).
- Y be the sum:  $Y = A + B + C$

a) Determine the mean and standard deviation of Y

- b) Using a normal approximation, determine the probability that  $Y > 13$ 
	- note: For a uniform distribution over the range of  $(a,b)$

$$
\mu = \left(\frac{a+b}{2}\right), \qquad \sigma^2 = \frac{(b-a)^2}{12}, \qquad \sigma = \frac{b-a}{\sqrt{12}}
$$

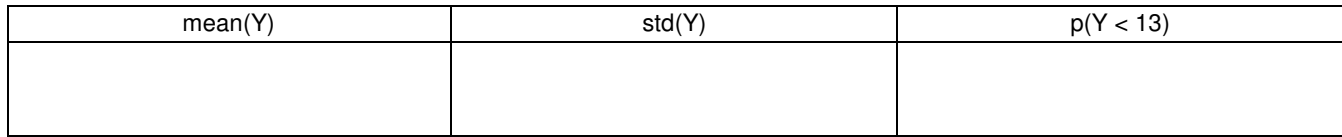

### **5. Testing with Normal Distributions Test - Do Not Post**

Assume each resistor has 5% tolerance:

$$
R = (1 + 0.05x)R_0
$$

where x is a uniform distribution over the range of (-1, 1). In Matlab

```
R1 = 1000*(1+0.05*(rand*2-1));R2 = 2000*(1+0.05*(rand*2-1));R3 = 3000*(1+0.05*(rand*2-1));
```
a) Determine V1 as a function of {R1, R2, R3}

b) Run a Monte Carlo simulation to solve for

V1 with 100 random values for {R1, R2, R3}

c) Determine the mean and standard deviation of V1

d) Determine the 90% confidence interval for V1 using a normal approximation

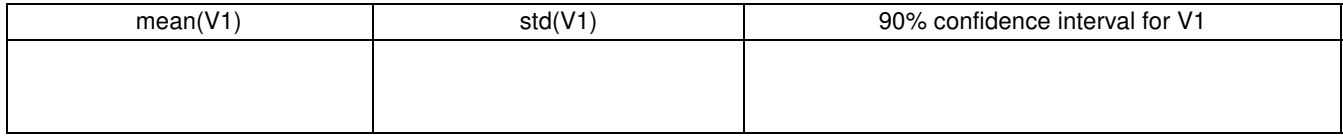

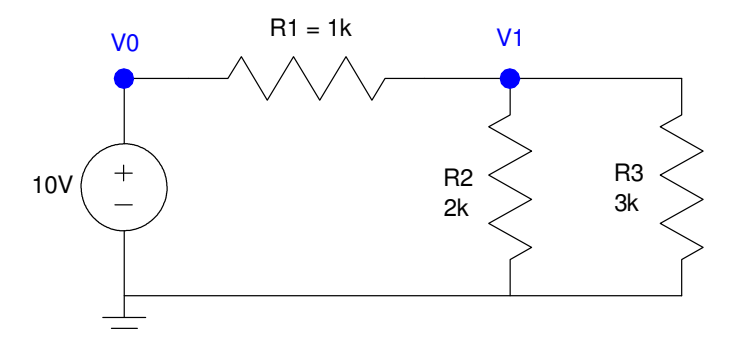